## **Software voor de livestream-tally (leds boven sacristiedeur) Mariakerk**

## **livestreamsignaal10.ino**

// livestreamsignaal komt binnen via internet, let op te installeren in 192,168,2,177 // voor test kan dit anders zijn  $\#$ include  $\le$ SPI h $>$ #include <Ethernet.h> // I2C en ethernet samen blijkt niet te werken zie internet // dan maar tweede arduino die de I2C gaat bedienen via pins 0,1,2,3 daar wordt dat 0,1,2,3 met lcd\_livestream.ino // I2C inbouwen lukt niet // W5500 start zelf op W5100 niet, dus W5500 gebruiken! // hulpprint voor de leds = in Eagle: livestream leds.sch // werkt niet op uno vw. geheugen, wel op leonardo m.n. gebruik D1 en D2 en geheugen voor msg hieronder byte mac $[] = \{0x00, 0xBA, 0xCB, 0xDC, 0xEE, 0x05\}$ ; //byte mac[] =  $\{0x00, 0xAA, 0xAB, 0xDC, 0xEE, 0x05\};$ IPAddress ip(192, 168, 2, 177); // voorheen was dit 11 ipv 177, maar deze wordt kennelijk door vaak zelfst. toegekend, vandaar willekeurig 177 IPAddress myDns(192, 168, 2, 1); // niet nodig IPAddress gateway(192, 168, 2, 254); // niet nodig IPAddress subnet(255, 255, 255, 0); // niet nodig // stream deck waarop dit gebruikt wordt moet een vast ip-addresse hebben EthernetServer server(80); //server port

String readString;

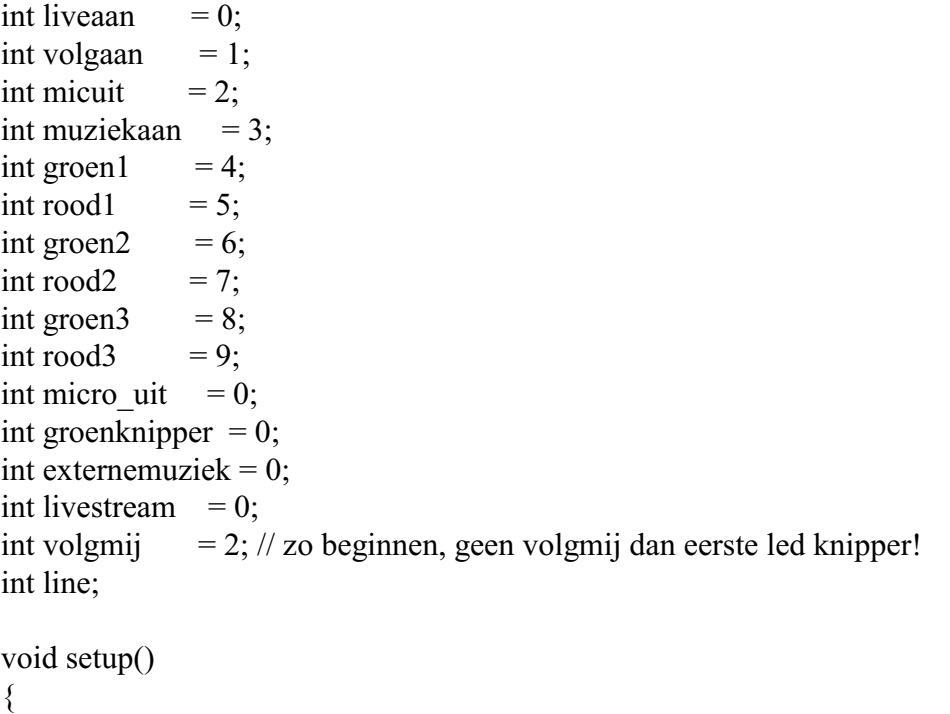

Serial.begin(9600); delay(1000); //start Ethernet

 Ethernet.begin(mac,ip); // vast ip-adress nodig voor obs studio server.begin(); Serial.print("Please use your browser to visit http://"); Serial.println(Ethernet.localIP()); readString=""; pinMode(liveaan, OUTPUT); pinMode(volgaan, OUTPUT); pinMode(micuit, OUTPUT); pinMode(muziekaan, OUTPUT);

 pinMode(groen1, OUTPUT); pinMode(groen2, OUTPUT); pinMode(groen3, OUTPUT); pinMode(rood1, OUTPUT); pinMode(rood2, OUTPUT); pinMode(rood3, OUTPUT);

{

```
for (int i=0; i<4; i++) // 3x knipper bij opstarten
  {
    digitalWrite(groen1, HIGH); // Turn the LED on
    digitalWrite(groen2, HIGH); // groen uit als rood knippert nl. duoled
    digitalWrite(groen3, HIGH);
    delay(1000);
    digitalWrite(groen1, LOW); // Turn the LED off
    digitalWrite(groen2, LOW); // groen uit als rood knippert nl. duoled
    digitalWrite(groen3, LOW);
    digitalWrite(rood1, HIGH);
    digitalWrite(rood2, HIGH); 
    digitalWrite(rood3, HIGH);
    delay(1000);
    digitalWrite(rood1, LOW);
    digitalWrite(rood2, LOW); 
    digitalWrite(rood3, LOW);
  }
  digitalWrite(groen1, LOW); // Turn the LED off
  digitalWrite(groen2, LOW); // groen uit als rood knippert nl. duoled
  digitalWrite(groen3, LOW);
  digitalWrite(rood1, LOW);
  digitalWrite(rood2, LOW); 
  digitalWrite(rood3, LOW); 
  digitalWrite(liveaan, LOW);
  digitalWrite(volgaan, LOW);
  digitalWrite(micuit, LOW); 
  digitalWrite(muziekaan, LOW); 
}
void loop()
```

```
if(livestream == 1) {
    digitalWrite(liveaan, HIGH);
   if(groenknipper == 1) {
      digitalWrite(groen1, LOW); 
      digitalWrite(groen2, LOW); 
      digitalWrite(groen3, LOW);
      digitalWrite(rood1, LOW);
      digitalWrite(rood2, LOW); 
      digitalWrite(rood3, LOW);
      delay(500);
     if(volgmi == 1) { 
        digitalWrite(volgaan, HIGH);
        digitalWrite(groen1,HIGH);
        digitalWrite(rood1,LOW);
 }
       else // is 0 of 2 dus
       {
        digitalWrite(volgaan, LOW);
       digitalWrite(groen1,LOW);
        digitalWrite(rood1,HIGH);
 }
     if (micro\_uit == 1) {
       digitalWrite(micuit, HIGH);
       digitalWrite(rood2, HIGH);
      }
      else
      {
        digitalWrite(micuit, LOW);
        digitalWrite(groen2, HIGH);
 }
     if (externemuziek == 1)
      {
       digitalWrite(muziekaan, HIGH);
       digitalWrite(rood3, HIGH);
      }
      else
      {
        digitalWrite(muziekaan, LOW);
       digitalWrite(groen3, HIGH);
      }
      delay(500);
    }
    else
    {
      digitalWrite(groen1, HIGH);
```

```
 digitalWrite(groen2, HIGH);
      digitalWrite(groen3, HIGH);
     if(volgmi == 1) {
        digitalWrite(volgaan, HIGH);
        digitalWrite(groen1,HIGH);
        digitalWrite(rood1,LOW);
       }
      else
\{ digitalWrite(volgaan, LOW);
        digitalWrite(groen1,LOW);
        digitalWrite(rood1,HIGH); 
        }
     if(micro uit == 1)
      \{ digitalWrite(micuit, HIGH);
         digitalWrite(groen2, LOW);
         digitalWrite(rood2, LOW);
       }
     if(externemuziek == 1)
       {
         digitalWrite(muziekaan, HIGH);
         digitalWrite(groen3, LOW);
         digitalWrite(rood3, LOW);
       }
      delay(500);// Wait for 500 milliseconds
     if(volgmi == 1)\{ // digitalWrite(groen1, LOW);
   // digitalWrite(rood1, HIGH); 
       }
      else
       {
        digitalWrite(volgaan, LOW);
        digitalWrite(groen1,HIGH);
        digitalWrite(rood1,LOW);
       }
     if(micro uit == 1)
       {
         digitalWrite(micuit, HIGH);
         digitalWrite(rood2, HIGH);
         digitalWrite(micuit, HIGH);
 }
     if(externemuziek == 1)
       {
         digitalWrite(muziekaan, HIGH);
         digitalWrite(rood3, HIGH);
```

```
 }
           delay(500);// Wait for 500 milliseconds 
     }
   }
   else
   {
     digitalWrite(liveaan, LOW);
     digitalWrite(volgaan, LOW);
     digitalWrite(micuit, LOW); 
     digitalWrite(muziekaan, LOW); 
   }
  EthernetClient client = server.available();
   if (client) 
  \{ Serial.println("New user connected to the server!");
      while (client.connected()) 
     \{ if (client.available()) 
\{char c = client.read();
           //read char by char HTTP request 
        while (readString.length() < 100 \&c c != 0x0D)
\{ //store characters to string
          readString += c;c = client.read();
 }
          Serial.println("hieronder readString "); 
         Serial.println(readString); 
         Serial.println("streamaantest"); 
          Serial.println(readString.indexOf("streamaan")); 
          // zonder de serial print hierbven werkt ie niet!!??
          // geheugen op arduino uno te klein om alles hieronder te plaatsen. wel op leonardo..
ev. via sd kaart doen, maar niet nodig
        String msg="HTTP/1.1 200 OK\n\rContent-Type: text/html\n\r\n\r"; // staan laten, op
zich niet nodig, voorkomt foutmeldingen
         msg +="<HTML><BODY><H1 style=\"color:green;\">Livestream / mic mute
indicator</H1>>br>";
         msg +="<H2><a href=\"/?streamaan\"\">Livestream aan</a><br></H2>"; // dit is
ook een opsomming van de gedefinieerde keuze-opties
         msg +="<H2><a href=\"/?streamuit\"\">Livestream uit</a><br></H2>";
         msg +="<H2><a href=\"/?streamsluit\"\">Livestream is aan het
sluiten</a>>>>>>>br>>/H2>":
         msg +="<H2><a href=\"/?microuit\"\">Micro uit</a><br></H2>";
         msg +="<H2><a href=\"/?microaan\"\">Micro aan</a><br></H2>"; 
         msg +="<H2><a href=\"/?externaan\"\">Externe muziek aan</a><br></H2>"; 
         msg +="<H2><a href=\"/?externuit\"\">Externe muziek uit</a><br></H2>"; 
         msg +="<H2><a href=\"/?volgaan\"\">Volgmij-systeem aan</a><br></H2>";
```

```
 msg +="<H2><a href=\"/?volguit\"\">Volgmij-systeem uit</a><br></H2>"; 
         msg +="<H2><a href=\"/?automaat\"\">Automaat bij mistijd<br></H2>"; 
        \text{msg} +="</BODY></HTML>":
         client.println(msg);
         //stopping client 
         client.setConnectionTimeout(1000); // indien te kort problemen!! 1000 werkt
kennelijk, hier kennelijk problemen voorheen
         client.stop();
         if(readString.indexOf("?automaat") > -1) 
         { 
          livestream = 1;
         volgmi = 1;groenknipper = 0;
         micro uit = 0;
         ext{ernewziek} = 0;
          digitalWrite(volgaan, HIGH);
          digitalWrite(liveaan, HIGH);
          digitalWrite(micuit, LOW);
          digitalWrite(muziekaan, LOW);
          digitalWrite(groen1, HIGH);
          digitalWrite(groen2, HIGH);
          digitalWrite(groen3, HIGH);
          digitalWrite(rood1, LOW);
          digitalWrite(rood2, LOW);
          digitalWrite(rood3, LOW);
         readString = ""; //clearing string for next read
          return;
 }
         if(readString.indexOf("?streamaan") > -1) 
\{ digitalWrite(liveaan, HIGH);
          livestream = 1;
          groenknipper = 0;
          if(volgmi = 1)\{ digitalWrite(groen1, HIGH); // set pin high
             digitalWrite(volgaan, HIGH);
 }
           else
\{ digitalWrite(groen1, LOW); // set pin high
            digitalWrite(volgaan, LOW);
 }
           digitalWrite(groen2, HIGH);
           digitalWrite(groen3, HIGH);
          readString = ""; //clearing string for next read
           return;
 } 
         if(readString.indexOf("?streamuit") > -1)
```

```
 { 
         livestream = 0;
         micro uit = 0;
         groenknipper = 0;
          digitalWrite(liveaan, LOW);
          digitalWrite(micuit, LOW);
          digitalWrite(groen1, LOW); // dan groen uit dus livestream uit en vanzelf mic mute
          digitalWrite(groen2, LOW); 
          digitalWrite(groen3, LOW); 
          digitalWrite(rood1, LOW);
          digitalWrite(rood2, LOW);
          digitalWrite(rood3, LOW);
 } 
       if(readString.indexOf("?streamsluit") > -1) groenknipper = 1; // dan groen knipperen
en ev. 1 rode knipper als mic uit is
        if(readString.indexOf("?microaan") > -1) 
       \{micro uit = 0;
         digitalWrite(micuit, LOW);
         digitalWrite(rood2, LOW);
         digitalWrite(rood3, LOW);
        } 
       if(readString.indexOf("?microuit") > -1) micro uit = 1;
       if(readString.indexOf("?externaan") > -1) externemuziek = 1;
        if(readString.indexOf("?externuit") > -1) 
        { 
        externemuziek = 0;
         digitalWrite(muziekaan, LOW);
         digitalWrite(rood2, LOW);
         digitalWrite(rood3, LOW);
        }
       if(readString.indexOf("?volgaan") > -1) volgmij = 1;
       if(readString.indexOf("?volguit") > -1) volgmij = 0;
        readString=""; //clearing string for next read 
       }
     } 
   }
  }
```